# **「キャリアアップ助成金」を活用して**

**非正規雇用の正社員化、処遇改善に取り組みませんか?**

## **電子申請が可能になりました!ぜひご活用ください!**

#### **キャリアアップ助成金とは?**

有期雇用労働者、短時間労働者、派遣労働者といったいわゆる非正規雇用の労働者※の 企業内でのキャリアアップを促進するため、**正社員化**、**賃上げなどの処遇改善の取り組 みを実施した事業主に対して助成**するものです。

※パート、契約社員など「正社員以外の従業員」のこと。

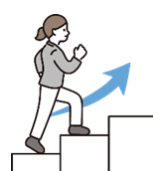

### **【 参 考 】 キャリアアップ 助成金を受給できる取り組み一覧**

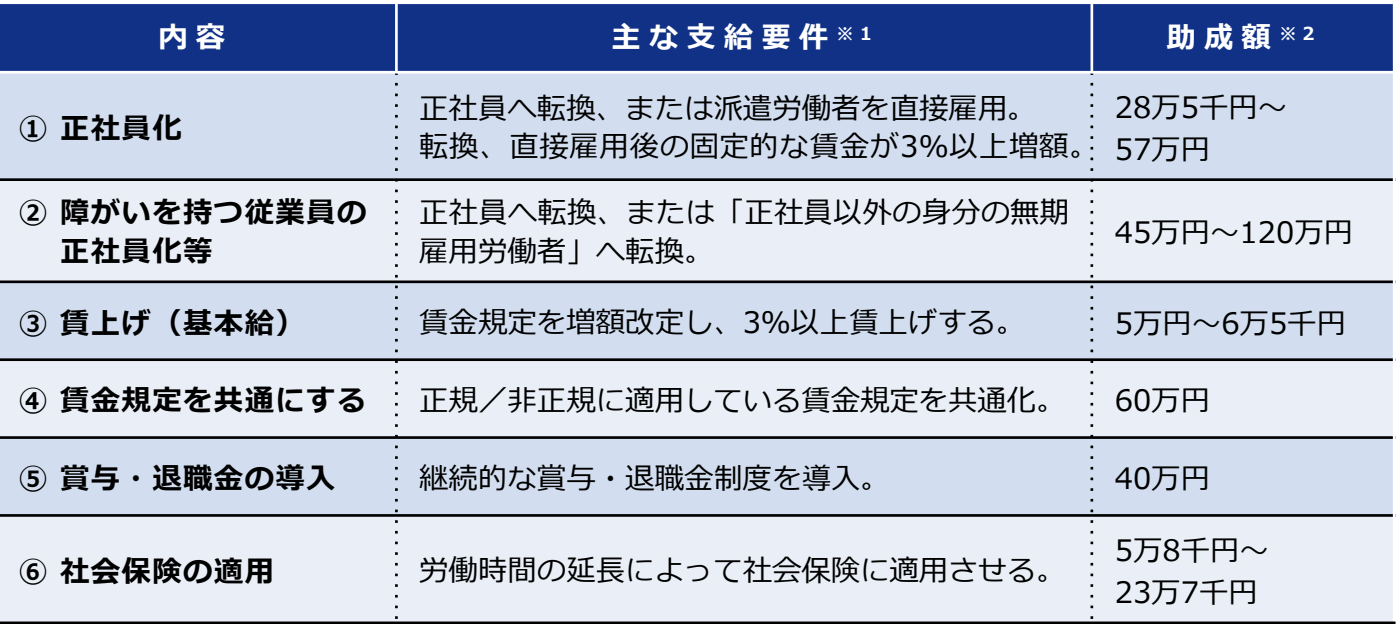

※1 支給要件等の詳細は、右記読み取り後、リンク先のページにあるパンフレット 「キャリアアップ助成金のご案内」にて、ご確認いただけます。

※2 ④、⑤を除き、**対象者1人あたり**の助成額(大企業は上表の約4分の3の額)。 特定の要件を満たした場合に、助成額の加算を受けられるコースもあります。

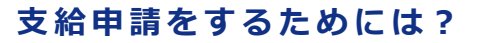

- **STEP1** キャリアアップ計画の作成、届出(**電子申請も可能**)
- **STEP2** 支給要件を満たす取り組みの実施(必要に応じて、就業規則等の規定整備)
- **STEP3** 取り組み実施後、6か月分の賃金支払い後に申請(**電子申請も可能**)

## **支給申請(電子申請)の詳細は、裏面をご参照ください。**

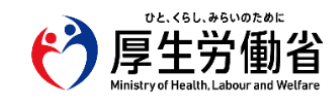

**都道府県労働局・ハローワーク**

LL050801 No.10

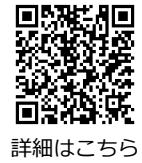

# **支給申請のための 3 つ の S T E P**

# ST E P 1 キャリアアップ計画の作成 · 提出

支給要件を満たす取り組み(STEP2)を**実施する日の前日**までに**「キャリアアップ計画※<sup>1</sup>」**を作成 し、**電子申請**または最寄りの**労働局へ届出**する必要があります。 ※1 大まかな取り組み内容を様式に記載した計画

**電子申請の メリット** 「**一度入力した情報の一部を繰り返し反映させることができる」、「窓口が 閉まっている時間の申請や申請状況の確認ができる」**等の利点があります。

#### **電子申請の場合の手続き**

#### **➀ 雇用関係助成金ポータル(<https://www.esop.mhlw.go.jp/>)にアクセス、ログイン。**

- 1つのID・パスワードでさまざまな行政サービスにログインできるサービス「gBizID(GビズID)」を取得していない場 合、トップページ下部の「電子申請の流れ」より申請、取得してください。
- 初回利用時は、トップページ「助成金を探す」からページ下部(●件中1件~5件を表示)の最終ページに遷移し、当該画面に 表示される「支払方法・受取人住所届」を押下し、入力・申請してください。
- **② トップページ「助成金を探す」>「助成金名・コース名・関連キーワードで探す」で、「キャリアアップ 助成金」と入力し、検索。**
- **③ 表示されたキャリアアップ助成金の各コースのうち、取り組みを検討しているコースを押下。**
- **④ 計画書の新規作成を押下。フォームに沿って計画内容を入力し申請。** 複数コースの取り組みを検討している場合は、それぞれのコースごとに作成、申請する必要があります。

申請状況はマイページ上で確認できます。問題が無い場合、受理(認定)済みと表示されます。 問題がある場合、差し戻しがあります。取り組み日までの期間に余裕を持って申請してください。

## **ST E P 2 支給要件を満たす取り組みの実施**

正社員化や賃上げ等、本助成金を受給するために必要な取り組みを実施する必要があります。

(注)支給要件を達成するために必要な規定(転換規定や諸手当の支給基準の規定化)等については、取り組み実施前に整備した上で、 取り組みを開始してください。

## **S T E P 3 支給申請**

STEP2の取り組み後、**6か月分の賃金を支給した日の翌日から2か月以内**で支給申請ができます。

#### **電子申請の場合の手続き**

**➀ 雇用関係助成金ポータル(<https://www.esop.mhlw.go.jp/>)にアクセス、ログイン。**

- **② マイページの「申請一覧」を開き、受理(認定)済であって、今回申請するコースのキャリアアップ計画 の行の右側にある「支給状況詳細へ」を押下。**
- **③ 支給申請書の新規作成を押下。フォームに沿って申請内容を入力、添付書類をアップロードし申請。**

申請状況はマイページ上で確認できます。問題が無い場合は、支給決定となります。 必要に応じて、取り組み内容の確認等をシステム上あるいは電話などで行いますので、ご対応ください。

#### **【 参 考 】 S T E P 1~3までの流れ**

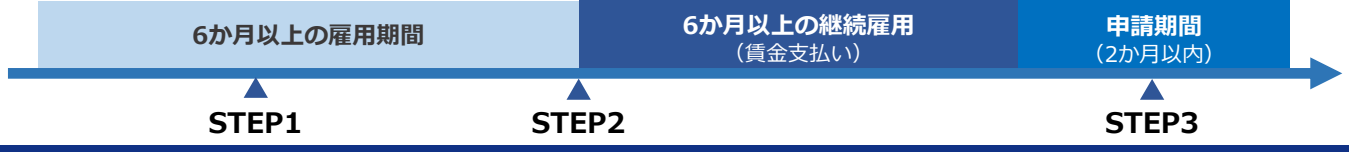

**キャリアアップ助成金の 申請方法や助成額などの詳細 について は 、 都道府県労働局または最寄りのハローワークまでお 問い合わせ ください。**